## SAP ABAP table EXPO LTYPE TX {Text Table for Link Types in EXPO Layer}

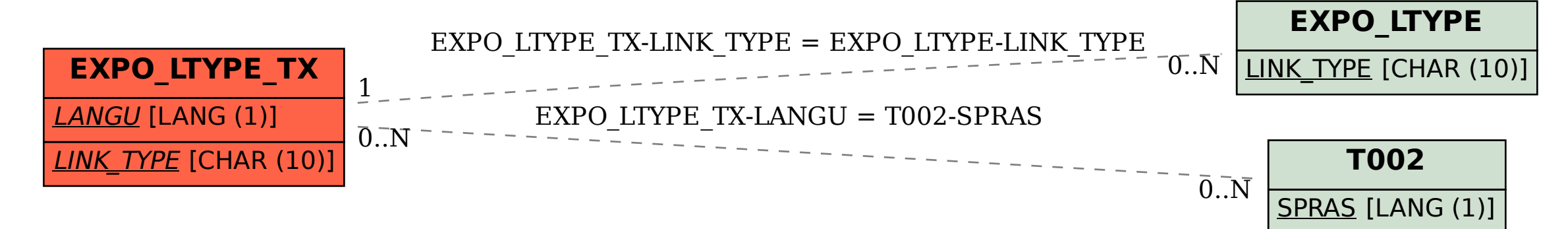